## KFS Approval Process for the procurement of items marked with the Commodity Code "SAFETY"

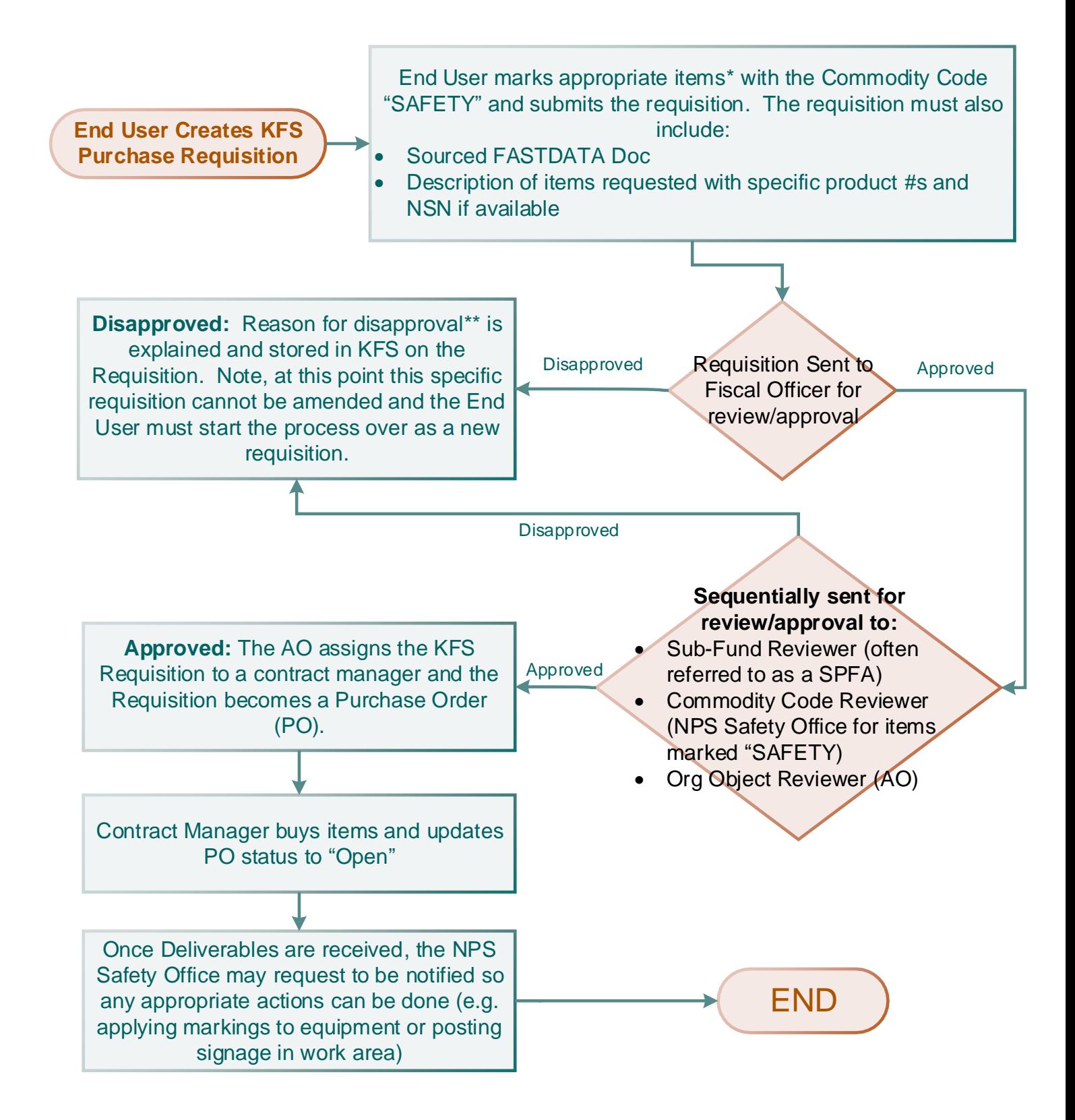

\*Note: Examples of items that require the commodity code "SAFETY" are included on the following page

\*\*Note: Possible reasons for the safety office to disapprove an item are included on the following page